### Conditionals and Control Flow

CSE 220: Systems Programming

#### Ethan Blanton

Department of Computer Science and Engineering University at Buffalo

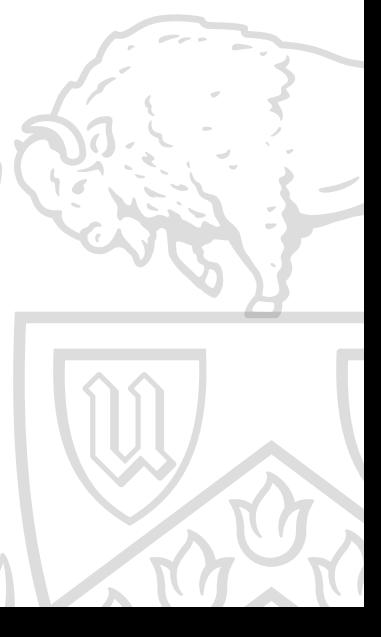

### Conditionals in C

Truth in C is simple but possibly non-intuitive:

- $\blacksquare$  Bit-wise  $\theta$  is false
- anything else is true

However, boolean expressions and true and false are less unpredictable:

**Introduction** Asides Boolean Logic Control Flow Summary References

- true and true results are exactly 1
- false and false results are exactly  $\theta$

Control Flow

We have discussed only the for loop in C.

Required readings in K&R have covered other control flow.

We will look at if, switch, and their implementations.

There are other control flow statements (discussed in K&R), but they behave similarly to one of these.

## **Administrivia**

If you haven't completed the following, you are behind:

Introduction **Asides** Boolean Logic Control Flow Summary References

- $\blacksquare$  Lab 01
- **AI Quiz**
- K&R up to and including 2.4
- **PA0 Handout Quiz**
- Started PA0

Impostor Syndrome is real!

If you already knew all of this, we wouldn't make you take it.

### Time Management

The Carnegie Rule: 2-3 hours of work outside class per credit

Introduction **Asides** Boolean Logic Control Flow Summary References

That's why 12 credits is full time!

#### Plan accordingly:

- $\blacksquare$  Schedule ~1.5 hours per lecture in a block
	- Too long: hard to focus
	- Too short: lost time to overhead
- Work every day, not all at once

### Boolean Operators

C uses the following Boolean operators:

- $\blacksquare$  !: Logical not; inverts the following expression
- &&: Logical and; true iff the LHS and RHS are both true

Introduction **Asides** Boolean Logic Control Flow Summary References

||: Logical or; true if either the RHS or LHS is true

Do not confuse these with the similarly-named bitwise operators! (We will discuss those later.)

# Boolean Logic in C

C uses short circuit evaluation for Boolean logic.

This means that evaluation of a Boolean sentence stops as soon as its final truth value is known.

Introduction **Asides** Boolean Logic Control Flow Summary References

For example: x && y

If x is false, then this sentence is false.

In that case, y will never be evaluated.

### Short Circuit Consequences

The consequences of short-circuit evaluation can be surprising.

Introduction **Asides** Boolean Logic Control Flow Summary References

If terms in the sentence have side effects, those side effects may not run.

#### This can be very useful, but also surprising!

```
if (i < len && array[i] == SOMEVAL) {
    /* Useful! If array[i] is past the end of the
        array, the illegal access never happens. */}
```
# Equality Operators

There are two equality operators:

- $\blacksquare$  ==: Compares value equality, returns true if equal
- $\blacksquare$  !=: Compares value equality, returns false if equal

Note that these operators compare values, not logical truth!

In particular, note that many values are "true", but true is 1!

This means that two logically true values may compare unequal.

Introduction **Asides** Boolean Logic Control Flow Summary References

### Introduction Asides Boolean Logic Control Flow Summary References **Truthiness** bool  $x = true;$ int y = 2; if  $(x)$  $print("x is true \n$ ; if  $(y)$  $print('y is true\nu')$ ; if  $(x == y)$

```
printf ("x and y are equal\nu");
```
# **Truthiness** bool  $x = true;$

Introduction **Asides** Boolean Logic Control Flow Summary References

```
int y = 2;
if (x)print("x is true \n;
if (y)print('y is true\nu');
if (x == y)printf("x and y are equal\nu;
```
#### Output:

- x is true
- y is true

### stdbool

The header #include <stdbool.h> defines some useful things.

- $\blacksquare$  The type bool, which holds only 0 or 1
- $\blacksquare$  The values true and false

Before C99, these things didn't exist in the standard, but were widely defined in programs.

Therefore they were standardized to require a header.

```
bool b = 2;
print(f("%d\nu", b);
```

```
Output:
```
# Control Flow

Control flow is the path that execution takes through a program.

The C model is linear flow by default.

Control flow statements can change the order of execution.

This is how our programs make decisions.

We will examine how this flow is achieved.

# The if Statement

The simplest control statement in C is if.

Its syntax is:

```
if (condition) {
    body ;
}
```
If the expression condition evaluates to any true value, body runs.

Otherwise, body is skipped.

# Implementing if

The if statement must be compiled to machine instructions.

Introduction **Asides** Boolean Logic **Control Flow** Summary References

Those machine instructions must encode the condition check and jump.

This is normally implemented as a conditional branch instruction.

You don't have to learn assembly for this course, but we will look at some machine instruction concepts.

# A Simple Condition — C

```
int main (int argc, char *argv[])
{
    if (argc == 2 && argv[1][0] == '-') {
        puts ("negative");
    }
    return 0;
}
```
# A Simple Condition — Assembly

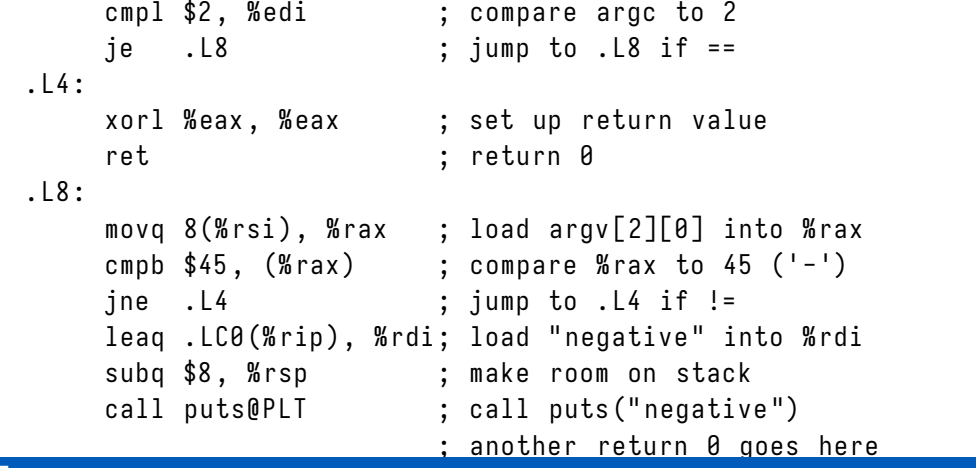

Introduction Asides Boolean Logic Control Flow Summary References

# Conditional Instruction Flow

Note that the structure of the program was lost.

One of the advantages of high-level languages is structure.

Introduction **Asides** Boolean Logic **Control Flow** Summary References

The computer can generally only: ¶

- Make simple comparisons (sometimes only to zero!)
- **Jump to a program location**

Anything more complicated is a software construction.

## The else Clause

The else clause is simply either:

- The next instruction after a jump
- The jump destination (with the if body being the next instruction)

Introduction **Asides** Boolean Logic **Control Flow** Summary References

Which layout the compiler uses depends on the code and **architecture** 

# else Gotchas

I strongly advocate always using blocks. Here is a place where it really matters:

```
if ( modify_x )
    if ( negate )
        x = x * -1;else
    y = -x;
```
# else Gotchas

I strongly advocate always using blocks. What this actually means is:

```
if ( modify_x )
    if ( negate )
        x = x * -1;else
        y = -x;
```
# else Gotchas

I strongly advocate always using blocks. What you should use is:

```
if (modify_x) {
    if ( negate) {
        x = x * -1;}
} else {
        y = -x;
}
```
### Understanding else if

Unlike some languages, C does not have an else if statement.

Introduction **Asides** Boolean Logic **Control Flow** Summary References

Instead, it uses else if.

This is because if is a statement that forms the else body.

Therefore, else if  $(...)$  is actually else { if  $(...)$  }!

Languages using elif, elsif, *etc.*often have syntax reasons. Consider Python:

- lacked if is missing :
- **else: if has invalid indentation.**

### The switch Statement

C provides a convenient multi-case condition statement: switch.

Introduction Asides Boolean Logic Control Flow Summary References

It compares an integer with a set of values: The first matching integer value begins execution.

```
switch (integer) {
case value1:
    body_for_value1 ;
    break ;
case value2 :
    body_for_value2 ;
    break ;
default:
    else_body ;
}
```
University at Buffalo The State University of New York

## switch Gotchas

The break keyword is never implied.

### switch Gotchas

The break keyword is never implied.

```
int i = 42, value = 17;
switch (value) {
case 17:
    i + + ;
case 12:
    i + + ;
default:
    i ++;
}
print(f("%d\nu", i);
```
### switch Gotchas

The break keyword is never implied.

```
int i = 42, value = 17;
switch (value) {
case 17:
    i ++;
case 12:
    i + + ;
default:
    i ++;
}
printf("%d\n\mid n", i);Output:
```
### **Summary**

- All nonzero values are true conditions in C.
- **All Boolean expressions use 1 for true.**
- The bool keyword holds only 0 or 1.
- C uses short-circuit evaluation of Boolean logic.
- **if and switch implement conditionals.**
- Use blocks for if and else!
- Control flow is implemented with comparisons and jumps.

Introduction **Asides** Boolean Logic Control Flow Summary References

# Next Time …

**POSIX memory model** 

Introduction Asides Boolean Logic Control Flow Summary References

- **Pointer types**
- **Process layout**

# References I

#### **Required Readings**

[1] Brian W. Kernighan and Dennis M. Ritchie. *The C Programming Language*. Second Edition. Chapter 2: 2.6; Chapter 3: Intro, 3.1–3.7. Prentice Hall, 1988.

### License

Copyright 2020, 2021 Ethan Blanton, All Rights Reserved. Copyright 2019 Karthik Dantu, All Rights Reserved.

Reproduction of this material without written consent of the author is prohibited.

To retrieve a copy of this material, or related materials, see https://www.cse.buffalo.edu/~eblanton/.